Муниципальное бюджетное общеобразовательное учреждение средняя общеобразовательная школа № 2 пгт. Шахтерск Углегорского городского округа Сахалинской области

Принята на заседании Педагогического совета Протокол №\_1 от 01.09.2021

×

Утверждено приказом МБОУ СОШ№2 пгт. Шахтерск № 01-18-80-80 от 02.09.2021

## ДОПОЛНИТЕЛЬНАЯ ОБЩЕРАЗВИВАЮЩАЯ ПРОГРАММА

#### «ЗD моделирование»

Направленность: Техническая Уровень программы: (ознакомительный) Возраст учащихся: 11-14 лет

Срок реализации: 1 год (68 часов)

Составитель:

 $\overline{a}$ 

Учитель технологии Решетников Виталий Сергеевич

## Раздел 1. Пояснительная записка

общеразвивающая программа кружка «3D моделирование», Дополнительная имеет техническую направленность, модифицированная (адаптированная) разработана в соответствии с порядком организации и осуществления образовательной деятельности по дополнительным общеобразовательным программам, утвержденным приказом Министерства просвещения РФ от 09.11. 2018г. № 196 (в редакции приказа Минпросвещения России от 30.09.2020 №533) и методических рекомендаций Ассоциации 3Д образования. Имеет ознакомительный уровень.

Актуальность: Актуальность заключается в том, что данная программа связана с процессом информатизации и необходимостью для каждого человека овладеть новейшими информационными технологиями для адаптации в современном обществе и реализации в полной мере своего творческого потенциала. Любая творческая профессия требует владения современными компьютерными технологиями. Результаты технической фантазии всегда стремились вылиться на бумагу, а затем и воплотиться в жизнь. Если раньше, представить то, как будет выглядеть дом или интерьер комнаты, автомобиль или теплоход мы могли лишь по чертежу или рисунку, то с появлением компьютерного трехмерного моделирования стало возможным создать объемное изображение спроектированного сооружения. Оно отличается фотографической точностью и позволяет лучше представить себе, как будет выглядеть проект, воплощенный в жизни и своевременно внести определенные коррективы. 3D модель обычно производит гораздо большее впечатление, чем все остальные способы презентации будущего проекта. Передовые технологии позволяют добиваться потрясающих (эффективных) результа-TOB.

Цель: создать условия для успешного использования учащимися компьютерных технологий в учебной деятельности, обучить созданию электронных трёхмерных моделей, способствовать формированию творческой личности;

#### Задачи:

- дать учащимся представление о трехмерном моделировании, назначении, промышленном и бытовом применении, перспективах развития;
- способствовать развитию интереса к изучению и практическому освоению программ  $\bullet$ для 3D моделирования.
- ознакомить учащихся со свободно распространяемым программным обеспечением для 3D моделирования.
- ознакомить с программами «Autodesk 123D design», «3D MAX» (инсталляция, изучение  $\bullet$ интерфейса, основные приемы работы).
- отработать практические навыки по созданию простой модели.

Контингент обучающихся: программа рассчитана на детей 11 - 14 лет. Количество детей в группе от 10 до 15 человек.

Продолжительность (срок) реализации программы: 1 год.

Режим: занятия проводятся 1 раз в неделю по 2 часа, 68 часов в год.

Формы организации процесса обучения: занятия организуются в учебных группах

#### Методы обучения:

- теоретические (объяснение, самостоятельное изучение литературы);
- практические (создание моделей):
- метод показа;
- метод контроля за процессом обучения (проверка усвоенного материала, демонстрация умений и навыков в конце года);
- метод стимулирования и мотивирования учебной деятельности (разного рода поощрения проделанной работы.

#### Ожидаемые (планируемые) результаты

- личностные (самоопределение, смыслообразование, нравственно-этическая ориентация),

- регулятивные (целеполагание, планирование, прогнозирование, контроль, коррекция, оценка, саморегуляция),

- познавательные (общеучебные, логические действия, а также действия постановки и решения проблем),

- коммуникативные (планирование сотрудничества, постановка вопросов - инициативное сотрудничество в поиске и сборе информации, разрешение конфликтов, управление поведением партнера – контроль, коррекция, оценка действий партнера, достаточно полное и точное выражение своих мыслей в соответствии с задачами и условиями коммуникации).

#### Должны знать:

- основы компьютерной технологии;
- основные правила создания трёхмерной модели реального геометрического объекта;
- базовые пользовательские навыки;
- принципы работы с 3D графикой;
- возможности использования компьютеров для поиска, хранения, обработки и передачи  $\bullet$ информации, решения практических задач;

#### Должны уметь:

- работать с персональным компьютером на уровне пользователя;  $\bullet$
- пользоваться редактором трёхмерной графики «Open Office.org3.2», «3D MAX»; создавать трёхмерную модель реального объекта;
- уметь выбрать устройства и носители информации в соответствии с решаемой задачей.

# Раздел 2. Солержание программы. Учебный (тематический) план

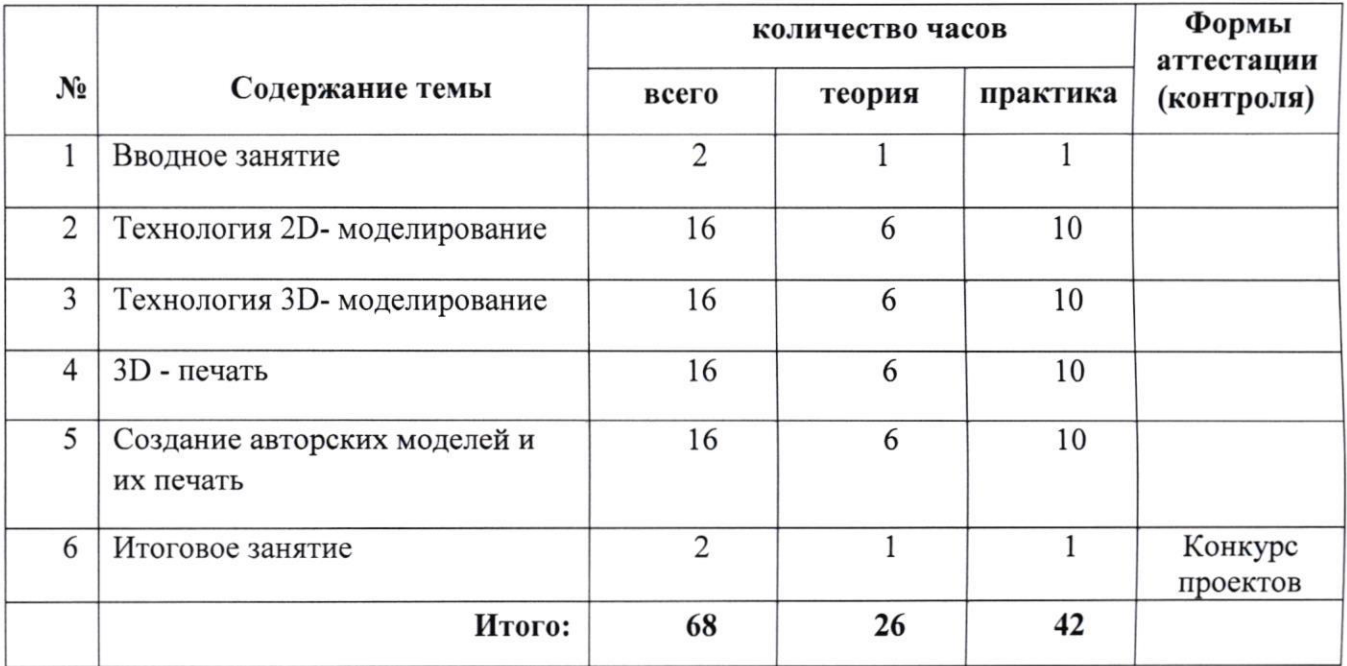

# Содержание учебного (тематического) плана.

#### 1. Вводное занятие:

- Техника безопасности:
- История развития технологий печати;
- Формирования объемных моделей.
- Программные средства для работы с 3D моделями.

#### 2. Технология 2D моделирование:

- Обзор 2D графики, программ

- Знакомство с программой «Open Office.org3.2», основы векторной графики, конвертирование форматов, практическое занятие Принципы работы с программой. Графические при-**МИТИВЫ** 

Создание графических примитивов. Линии и стрелки. Соединительная линия. Создание графических примитивов. Прямоугольники. Создание графических примитивов. Окружности, эллипсы, дуги, сегменты и сектора. Создание графических примитивов. Кривые Безье, рисованные кривые, многоугольники. Создание графических примитивов. Трехмерные объекты. Создание графических примитивов. Текст. Модификация графических объектов. Изменение размера и перемещение.

#### 3. Технология 3D моделирования:

- Обзор 3D графики, программ

- Знакомство с программой «Autodesk 123D design», сетка и твердое тело, STL формат, практическое занятие. Инструмент Extrude. Рисование плоских фигур и полигонов. Многоугольник (Polygon), ломаная (Polyline). Рисование плоских фигур и полигонов. Прямоугольник (Rectangle)

Рисование плоских фигур и полигонов. Окружность (Circle), эллипс (Ellipse). Рисование плоских фигур и полигонов. Top (Torus), конус (Cone). Рисование плоских фигур и полигонов. Инструмент Sveep. Рисование плоских фигур и полигонов. Инструмент Loft+Shell+ обработка кромок

#### 4. 3D печать:

- Изучение 3D принтера «Альфа», программы «Repetier-Host»,

практическое занятие. Подключение 3D принтера. Первая настройка 3D принтера. Пробная печать. Программное обеспечение для 3D печати. Установка и настройка Repetier-Host. Загрузка предустановок слайсера в Repetier-Host. Настройки слайсера для Repetier-Host. Вкладка «Print Settings» - «Настройки печати». Настройки слайсера для Repetier-Host. Вкладка «Filament Settings» «Настройки пластикового волокна». Настройки слайсера для Repetier-Host. Вкладка «Printer Settings» - «Настройки принтера». Калибровка платформы в Repetier-Host.

3агрузка и вьгрузка пластика. Загрузка пластика в Repetier-Host, Загрузка и вьцрузка пластика. Выгрузка пластика в Repetier-Host

# 5. Создание авторских моделей п их печдть:

- Самостоятельная работа над созданием авторских моделей.

## б. Итоговое занятие:

- Подведение итогов, проведение выставки созданньтх моделей.

# Раздел 3. Формы аттестации и оценочные материалы

Итоговый контроль - создание авторских моделей и их печать, защита моделей Формы и способы оценки достижения планируемых результатов: проведение выставки созданных моделей.

# Раздел 4. Организационно-педагогические условия

# реализации программы

## Материально-техническое оснащение:

- Персональные компьютеры (ноутбуки):  $\bullet$
- 3D принтер «Альфа»;
- Пластик PLA, ABS;
- Мультимедийный проектор с экраном;  $\bullet$
- Электронные носители с обучающими и информационными программами по основным темам программы.

# Учебно-методическое и информационное обеспечение.

# Для учителя:

- http://today.ru энциклопедия 3D печати  $\bullet$
- http://3drazer.com Портал CG. Большие архивы моделей и текстур для 3ds max  $\bullet$
- http://3domen.com Сайт по 3D-графике Сергея и Марины Бондаренко/виртуальная  $\bullet$ школа по 3ds max/бесплатные видеоуроки
- http://www.render.ru Сайт посвященный 3D-графике  $\bullet$
- http://3DTutorials.ru Портал посвященный изучению 3D Studio Max  $\bullet$
- http://3dmir.ru Вся компьютерная графика 3dsmax, photoshop, CorelDraw  $\bullet$
- http://3dcenter.ru Галереи/Уроки  $\bullet$
- http://www.3dstudy.ru  $\bullet$
- http://www.3dcenter.ru  $\bullet$
- http://video.yandex.ru уроки в программах Autodesk 123D design, 3D MAX  $\bullet$ www.youtube.com - уроки в программах Autodesk 123D design, 3D MAX
- http://online-torrent.ru/Table/3D-modelirovanie  $\bullet$
- http://www.blender.org официальный адрес программы блендер  $\bullet$
- http://autodeskrobotics.ru/123d  $\bullet$
- http://www.123dapp.com  $\bullet$
- http://www.varson.ru/geometr 9.html  $\bullet$

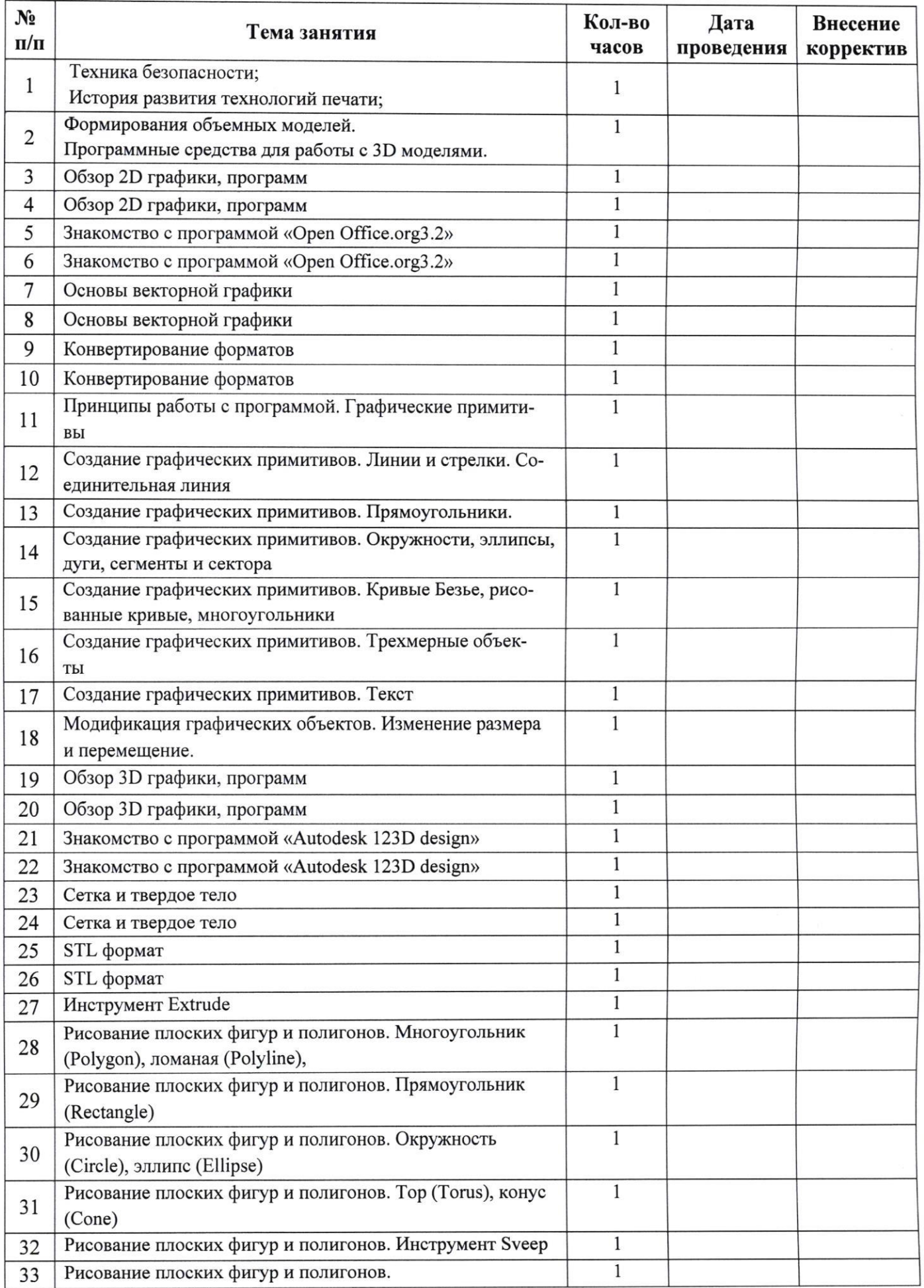

# Календарно-тематическое планирование.

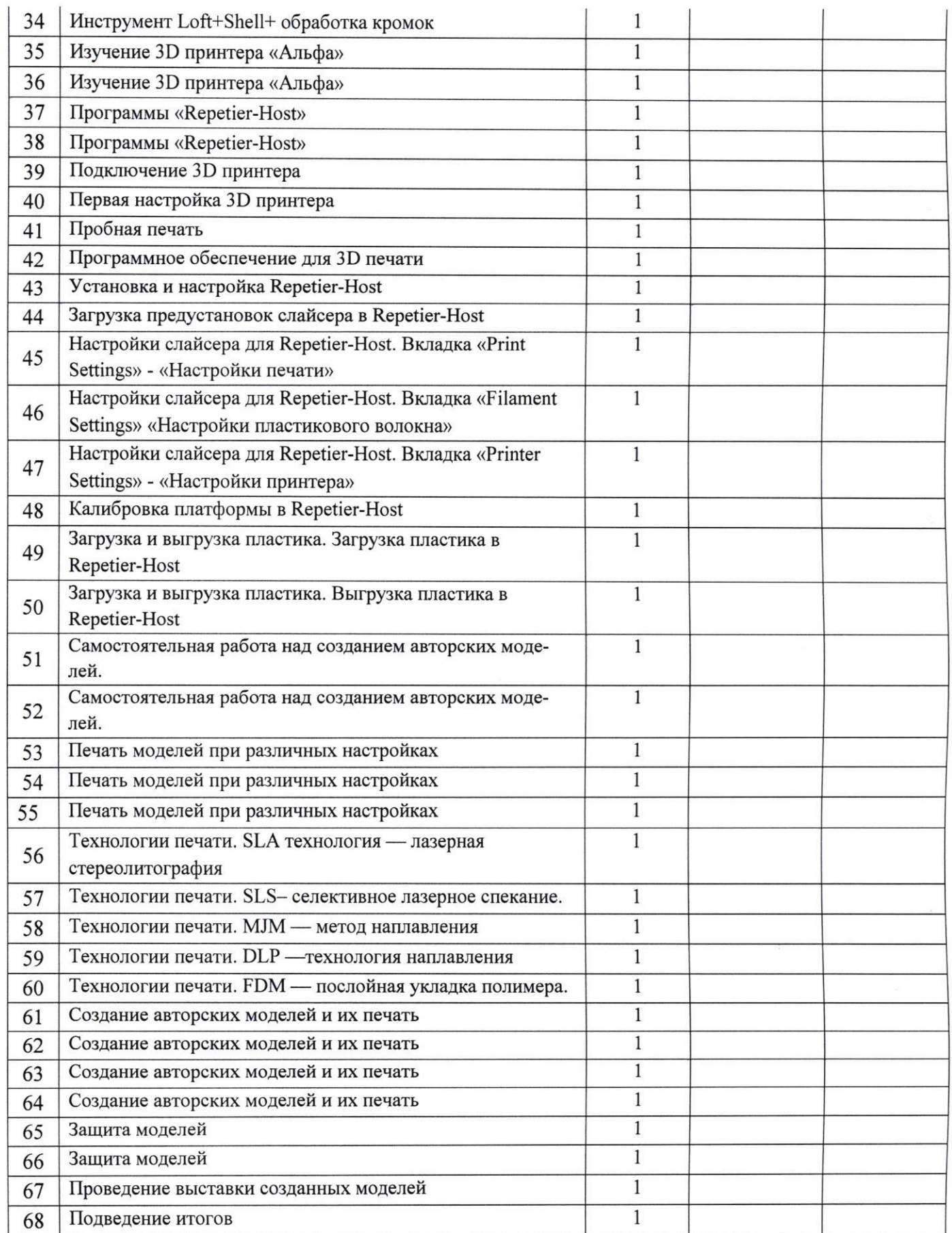